## Samsung S2 Manual Book

Recognizing the mannerism ways to acquire this ebook Samsung S2 Manual Book is additionally useful. You have remained in right site to begin getting this info. get the Samsung S2 Manual Book associate that we pay for here and check out the link.

You could purchase lead Samsung S2 Manual Book or acquire it as soon as feasible. You could speedily download this Samsung S2 Manual Book after getting deal. So, as soon as you require the ebook swiftly, you can straight acquire it. Its hence enormously simple and in view of that fats, isnt it? You have to favor to in this atmosphere

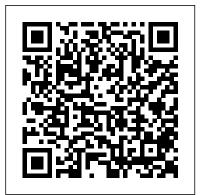

Galaxy S5: The Missing Manual John Wiley & Sons

Create Focused Social Media Campaigns Tailored to Your Business Ultimate Guide to Social Media Marketing takes readers through a 360-degree perspective of social media marketing in businesses, from strategy to tactics, from organic to paid, from B2B to B2C, encompassing all of the current networks. Topics include: Why businesses need to embrace social media marketing

Understanding today's social networks from big ones like Facebook and YouTube to emerging platforms Learning how to craft your business's social media strategy using today's formats How to leverage images and video in your social media outreach Leveraging chat bots, paid social media, and influencer marketing Building your business social marketing team Measure your social media outreach progress and improve your performance over time Parentology "O'Reilly Media, Inc." Get the most out of your Samsung Galaxy Tab S2 NOOK! Have a new Samsung Galaxy Tab S2 NOOK, but don't know where to start? Samsung Galaxy Tab S2 NOOK For Dummies is your go-to guide to get up and running with this great device in no time! From powering on your device to personalizing it, this easy-to-use resource provides everything you'll need to know to start using your Samsung Galaxy Tab S2 NOOK. You'll start with the

basics, download and shop for e-books, browse the Web,

watch video, listen to music, create your own e-books, and Press a whole lot more! Combine the power a Samsung Android tablet with the Barnes and Noble NOOK apps, and you have access to everything you need! Find out how to adjust the lighting, change font sizes, and customize your device to be the perfect e-reader that fits all your needs. Get an overview of the Android tablet/e-book hybrid concept, along with a guide to everything your new device can do Find out how to power up your tablet, use the touchscreen technology, setup wireless access, update your software, download e-books, and more Watch video from Netflix and Hulu, listen to music, create photo slideshows, and browse the Web Personalize your NOOK with accessories and applications, share books with others, and interact with your device with the built-in microphone For those who want to learn the ins and outs of their new multi-use tablet and e-reader, Samsung Galaxy Tab S2 NOOK For Dummies is the place to start! The Travancore State Manual John Wiley & Sons Ainsley Apple is bored with playing in the woods near her orchard home and wants to go on an adventure. Journey with Ainsley and her good friend Peyton Pear as they set off to uncover the truth about the mysterious onions who live over the hill. Are onions really creepy, nasty, and yucky like everyone in Bloom Valley says? Discover what Ainsley and Peyton learn about onions and themselves when they meet Owen Onion.

X-Ray Equipment Maintenance and Repairs Workbook for

**Radiographers and Radiological Technologists** Entrepreneur Press

Presents a guide to the features of the Samsung Galaxy Tab 3, covering such topics as the Android operating system, using Google Play, sending email and multimedia messages, installing and maintaining apps, and connecting to the cloud.

## <u>Game Development with GameMaker Studio 2</u> Alfred a Knopf Incorporated

While the Galaxy S21 and Galaxy S21 Plus are getting their share of improvements, including lower prices compared to last year's models, the Galaxy S21 Ultra has the biggest improvement. From support for the S Pen to dual telephoto lenses, the Galaxy S21 Ultra has several features that need to be determined for its lead role in Samsung. This guide provides all you need to fully understand how to use the Samsung s21, s21 plus, and s21 ultra with its simple and easy to understand step by step instructions for both beginners, pros, and master. Here are some things you will learn in this manual: How To Get Started Samsung Galaxy S21 Ultra S Pen Support Unboxing How To Set Up The Device How To Set Up Wifi Hotspot How To Transfer Data Wirelessly From Older Samsung Phone To New Samsung S21 How To Use Wireless Power Share How To Set Up Biometric Security Ho Set Up Basic Screen Lock How To Customize Side Key Function On Samsung Galaxy S21 How To Customize Home Screen How To Manage Your Apps How To Find All Apps Without The App Button How To Download Apps How To Uninstall Apps How To Move Apps How To Move Apps To Sd Card How To Create Folders How To Update Your Apps How To Open Two Apps At The Same Time How To Manage App Settings And Permissions Camera Photographic Features Samsung Galaxy S21 Series Video Features How To Use Some Of The Samsung Apps How To Use

Bixby Quick Commands How To Use Ar Zones How To Use Smartthings How To Use Health App Tips Tips And Tricks And Lot's More SCROLL UP NOW AND TAP THE BUY NOW ICON TO GET THIS BOOK NOW!!

<u>Samsung Galaxy Tab S2 NOOK For Dummies</u> John Wiley & Sons はじめてAndroidスマートフォンに触れる初心者からGALAXY S 2 LTEを使いこなしたいユーザー必携。GALAXY S2 LTEのすべての操作を徹底解説。

## Simon and Schuster

This open access book explores the global challenges and experiences related to digital entrepreneurial activities, using carefully selected examples from leading companies and economies that shape world business today and tomorrow. Digital entrepreneurship and the companies steering it have an enormous global impact; they promise to transform the business world and change the way we communicate with each other. These companies use digitalization and artificial intelligence to enhance the quality of decisions and augment their business and customer operations. This book demonstrates how cloud services are continuing to evolve; how cryptocurrencies are traded in the banking industry; how platforms are created to commercialize business, and how, taken together, these developments provide new opportunities in the digitalized era. Further, it discusses a wide range of digital factors changing the way businesses operate, including artificial intelligence, chatbots, voice search, augmented and virtual reality, as well as cyber threats and data privacy management. " Digitalization mirrors the Industrial Revolution's impact. This book provides a complement of perspectives on the opportunities emanating from such a deep seated change in our economy. It is a comprehensive collection of thought leadership mapped into a very useful framework. Scholars, digital entrepreneurs and practitioners will benefit from this timely

work. "Gina O' Connor, Professor of Innovation Management at Babson College, USA "This book defines and delineates the requirements for companies to enable their businesses to succeed in a post-COVID19 world. This book deftly examines how to accomplish and achieve digital entrepreneurship by leveraging cloud computing, AI, IoT and other critical technologies. This is truly a unique "mustread " book because it goes beyond theory and provides practical examples. " Charlie Isaacs, CTO of Customer Connection at Salesforce.com, USA "This book provides digital entrepreneurs useful guidance identifying, validating and building their venture. The international authors developed new perspectives on digital entrepreneurship that can support to create impact ventures. " Felix Staeritz, CEO FoundersLane, Member of the World Economic Forum Digital Leaders Board and bestselling author of FightBack, Germany My Samsung Galaxy S7 World Health Organization Summary Hadoop in Practice, Second Edition provides over 100 tested, instantly useful techniques that will help you conquer big data, using Hadoop. This revised new edition covers changes and new features in the Hadoop core architecture, including MapReduce 2. Brand new chapters cover YARN and integrating Kafka, Impala, and Spark SQL with Hadoop. You'll also get new and updated techniques for Flume, Sqoop, and Mahout, all of which have seen major new versions recently. In short, this is the most practical, up-to-date coverage of Hadoop available anywhere. Purchase of the print book includes a free eBook in PDF, Kindle, and ePub formats from Manning Publications. About the Book It's always a good time to upgrade your Hadoop skills! Hadoop in Practice, Second Edition provides a collection of 104 tested, instantly useful techniques for analyzing realtime streams, moving data securely, machine learning, managing largescale clusters, and taming big data using Hadoop. This completely

revised edition covers changes and new features in Hadoop core, including MapReduce 2 and YARN. You'll pick up hands-on best practices for integrating Spark, Kafka, and Impala with Hadoop, and get new and updated techniques for the latest versions of Flume, Sqoop, and Mahout. In short, this is the most practical, up-to-date coverage of Hadoop available. Readers need to know a programming language like Java and have basic familiarity with Hadoop. What's Inside Thoroughly updated for Hadoop 2 How to write YARN applications Integrate real-time technologies like Storm, Impala, and Spark Predictive analytics using Mahout and RR Readers need to know a programming language like Java and have basic familiarity with Hadoop. About the Author Alex Holmes works on tough big-data problems. He is a software engineer, author, speaker, and blogger specializing in large-scale Hadoop projects. Table of Contents PART 1 BACKGROUND AND FUNDAMENTALS Hadoop in a heartbeat Introduction to YARN PART 2 DATA LOGISTICS Data serialization—working with text and beyond Organizing and optimizing data in HDFS Moving data into and out of Hadoop PART 3 BIG DATA PATTERNS Applying MapReduce patterns to big data Utilizing data structures and algorithms at scale Tuning, debugging, and testing PART 4 BEYOND MAPREDUCE SQL on Hadoop Writing a YARN application

Samsung Galaxy Tab S2 NOOK For Dummies Gulf Professional Publishing Calibre is an ebook library manager. It can view, convert and catalog ebooks in most of the major ebook formats. It can also talk to many ebook reader devices. It can go out to the Internet and fetch metadata for your books. It can download newspapers and convert them into ebooks for convenient reading. It is cross platform, running on Linux, Windows and OS X.

Economics CreateSpace

Welcome to the Galaxy Popular for both work and play, Android

tablets fill a useful niche between smartphone and computer. Samsung's Galaxy Tab kicks it up a notch, offering both hardware and software technology beyond its competitors. Samsung enhances the basics—web, email, eReader, navigation, music, video, camera—and offers unique tools such as the Bixby assistant and the high-tech S-Pen. Coupled with an envious design, Galaxy Tab is a formidable contender to other devices, offering features you won't find anywhere else. Samsung Galaxy Tab For Dummies helps you take full advantage of everything this sweet device has to offer. Whether you ' re looking to keep in touch with friends and family on social media, want a portable way to stay connected to your work, or desire to read the latest potboiler or catch-up with the latest streaming TV drama, the Galaxy Tab makes it possible—and this book shows you how. Set up and start using your new tablet Connect with email, video chat, and explore social media Play games, enjoy music, watch movies and streaming TV Browse digital magazines and enjoy ebooks A whole new galaxy awaits! Get ready to soak it all in! **GALAXY S II LTE Perfect Manual Apress** 

Full-color, step-by-step tasks walk you through getting and keeping your Samsung Galaxy S7 or S7 edge working just the way you want. Learn how to • Discover your Galaxy S7 or S7 edge 's most exciting new capabilities • Master the quickest shortcuts for calling, texting, and browsing • Customize your S7 to show what you want, when you want it • Avoid unexpected data charges by making the most of Wi-Fi • Use voice dialing, automatic call rejection, and other advanced phone features • Organize your life with Contacts and Calendar • Simplify email by running multiple accounts through one app • Let Google Now Music, and more.

be your personal assistant by performing tasks and retrieving information for you • Never get lost! Use Google Maps – even if you 're biking, walking, or offline • Find, retrieve, and play media: music, movies, TV, podcasts, books, and more • Capture pro-quality images with the Galaxy S7's amazing 12.0MP camera • Share files and media directly with other devices via Wi-with a simplified syntax, natural-language flow, and an amazingly supportive Fi Direct • Transform your S7 into a mobile hotspot • Store content and create safe backups in the cloud • Sync your Galaxy S7 with your Windows PC or Mac • Troubleshoot Galaxy S7 software, hardware, and accessories • Link your Galaxy S7 to an Android Wear smartwatch • Track your health goals and fitness activities with S Health Step-by-step instructions with callouts to Samsung Galaxy S7 images that show you exactly what to do Help when you run into Samsung Galaxy S7 problems or limitations Tips and Notes to help you get the most from your Samsung Galaxy S7

Hadoop in Practice Sams Publishing

Siri is Apple's most recent development for iPhone that takes voice command to a point it has not previously reached - the ability to understand the natural spoken word and interpret it into meaningful tasks such as meeting requests, calendar events, texts, emails, and much, much more. Available only on the iPhone 4S at this time, Siri can accomplish just about any common task on the iPhone while the user is "hands free." Siri can also be invoked from within applications where a microphone icon is available from the virtual keyboard. In this step-by-step tutorial, author Brad Miser uses detailed, full-color images along with easy to follow steps that help you quickly progress through configuring Siri and using it with apps like Messages, Reminders, Mail,

Calibre Manual FriesenPress

The one-stop resource for all your Python gueries Powerful and flexible. Python is one of the most popular programming languages in the world. It's got all the right stuff for the software driving the cutting-edge of the development world-machine learning, robotics, artificial intelligence, data science, etc. The good news is that it 's also pretty straightforward to learn, user community. The latest edition of Python All-in-One For Dummies gives you an inside look at the exciting possibilities offered in the Python world and provides a springboard to launch yourself into wherever you want your coding career to take you. These 7 straightforward and friendly mini-books assume the reader is a beginning programmer, and cover everything from the basic elements of Python code to introductions to the specific applications where you'll use it. Intended as a hands-on reference, the focus is on practice over theory, providing you with examples to follow as well as code for you to copy and start modifying in the "real world"-helping you get up and running in your area of interest almost right away. This means you'll be finishing off your first app or building and remote-controlling your own robot much faster than you can believe. Get a thorough grounding in the language basics Learn how the syntax is applied in high-profile industries Apply Python to projects in enterprise Find out how Python can get you into hot careers in AI, big data, and more Whether you're a newbie coder or just want to add Python to your magic box of tricks, this is the perfect, practical introduction—and one you'll return to as you grow your career. Samsung Galaxy Tabs For Dummies John Wiley & Sons Get the most out of Samsung's Galaxy S5 smartphone right from the start. With clear instructions from technology expert Preston Gralla, this Missing Manual gives you a guided tour of Samsung's new flagship phone, including great new features such as the fingerprint scanner, heart rate sensor, and Download Booster. You ' II get expert tips and tricks for playing music, calling and texting, shooting photos and videos, and even getting some work

done. The important stuff you need to know: Get connected. Browse the Web, Parentology, Conley hilariously reports the results of those experiments, from

manage email, and download apps from Google Play through WiFi or 3G/4G network. Keep in touch. Call, text, chat, videochat, conduct conference calls, and reach out with Facebook and Twitter. Capture and display images. Shoot, edit, show, and share photos, slideshows, and high-definition videos. Play and manage your music. Buy music from Google Play or Amazon and listen to it with Galaxy S5 's Music app. Work anywhere. Access your files, company network, calendar, and contacts—and work with Google Docs. Connect to Google Maps. Use geolocation and turn-by-turn drive directions to find your way. Stay fit with S Health. Use this built-in app to keep track of fitness goals, walking, heart rate, blood pressure, and more. Samsung Galaxy S21 5g User Guide MIT Press

Galaxy S II: The Missing Manual"O'Reilly Media, Inc."

Samsung Galaxy Tab 10.1 For Dummies Samurai Media Limited Provides basic information about the biology, life cycles, and behavior of birds, along with brief profiles of each of the eighty bird families in North America.

Molecular Cloning Butterworth-Heinemann

New and classical results in computational complexity, including interactive proofs, PCP, derandomization, and quantum computation. Ideal for graduate students.

Pressure Vessel Design Manual Cambridge University Press An award-winning scientist offers his unorthodox approach to childrearing: "Parentology is brilliant, jaw-droppingly funny, and full of wisdom...bound to change your thinking about parenting and its conventions" (Amy Chua,

author of Battle Hymn of the Tiger Mother). If you ' re like many parents, you might ask family and friends for advice when faced with important choices about how to raise your kids. You might turn to parenting books or simply rely on timeworn religious or cultural traditions. But when Dalton Conley, a dual-doctorate scientist and full-blown nerd, needed childrearing advice, he turned to scientific research to make the big decisions. In

bribing his kids to do math (since studies show conditional cash transfers improved educational and health outcomes for kids) to teaching them impulse control by giving them weird names (because evidence shows kids with unique names learn not to react when their peers tease them) to getting a vasectomy (because fewer kids in a family mean smarter kids). Conley encourages parents to draw on the latest data to rear children, if only because that level of engagement with kids will produce solid and happy ones. Ultimately these experiments are very loving, and the outcomes are redemptive—even when Conley ' s sassy kids show him the limits of his profession. Parentology teaches you everything you need to know about the latest literature on parenting—with lessons that go down easy. You ' II be laughing and learning at the same time.

Resource Manual for Airport In-terminal Concessions "O'Reilly Media, Inc."

Introductory Statistics is designed for the one-semester, introduction to statistics course and is geared toward students majoring in fields other than math or engineering. This text assumes students have been exposed to intermediate algebra, and it focuses on the applications of statistical knowledge rather than the theory behind it. The foundation of this textbook is Collaborative Statistics, by Barbara Illowsky and Susan Dean. Additional topics, examples, and ample opportunities for practice have been added to each chapter. The development choices for this textbook were made with the guidance of many faculty members who are deeply involved in teaching this course. These choices led to innovations in art, terminology, and practical applications, all with a goal of increasing relevance and accessibility for students. We strove to make the discipline meaningful, so that students can draw from it a working knowledge that will enrich their future studies and help them make sense of the world around them. Coverage and Scope Chapter 1 Sampling and Data Chapter 2 Descriptive Statistics Chapter 3 Probability Topics Chapter 4 Discrete Random Variables Chapter 5 Continuous Random Variables Chapter 6 The Normal Distribution Chapter 7 The Central Limit Theorem Chapter 8 Confidence Intervals Chapter 9

Hypothesis Testing with One Sample Chapter 10 Hypothesis Testing with Two Samples Chapter 11 The Chi-Square Distribution Chapter 12 Linear Regression and Correlation Chapter 13 F Distribution and One-Way ANOVA

Ultimate Guide to Social Media Marketing Addison-Wesley Pressure vessels are closed containers designed to hold gases or liquids at a pressure substantially different from the ambient pressure. They have a variety of applications in industry, including in oil refineries, nuclear reactors, vehicle airbrake reservoirs, and more. The pressure differential with such vessels is dangerous, and due to the risk of accident and fatality around their use, the design, manufacture, operation and inspection of pressure vessels is regulated by engineering authorities and guided by legal codes and standards. Pressure Vessel Design Manual is a solutions-focused guide to the many problems and technical challenges involved in the design of pressure vessels to match stringent standards and codes. It brings together otherwise scattered information and explanations into one easy-to-use resource to minimize research and take readers from problem to solution in the most direct manner possible. Covers almost all problems that a working pressure vessel designer can expect to face, with 50+ step-by-step design procedures including a wealth of equations, explanations and data Internationally recognized, widely referenced and trusted, with 20+ years of use in over 30 countries making it an accepted industry standard guide Now revised with up-to-date ASME, ASCE and API regulatory code information, and dual unit coverage for increased ease of international use